## **Plik pobrany ze strony https://www.Testy.EgzaminZawodowy.info**

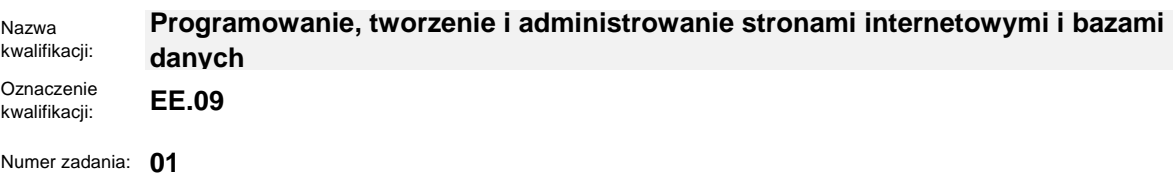

Kod arkusza: **EE.09-01-lucz1**

## **EE.09-01-22.01-SG**

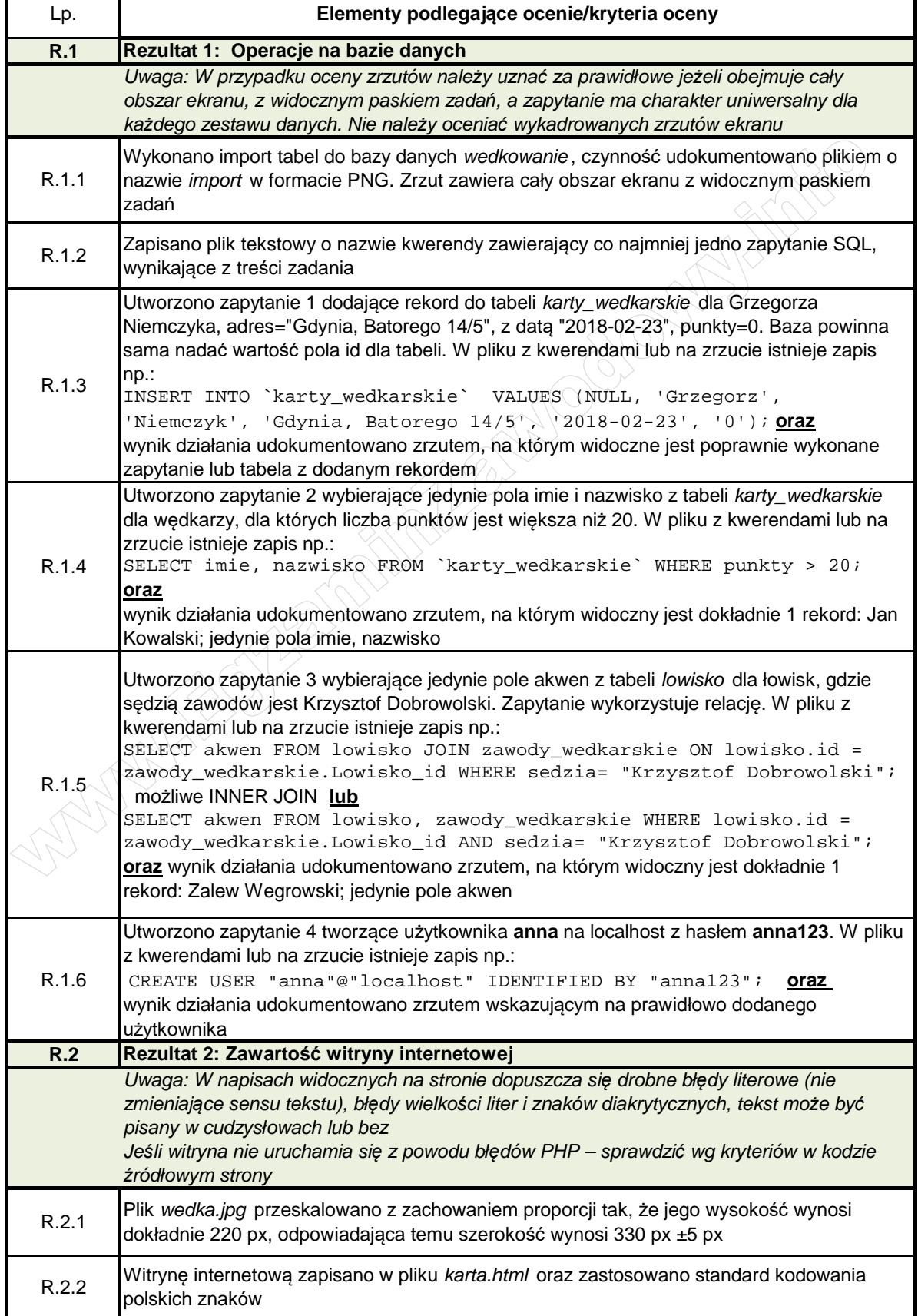

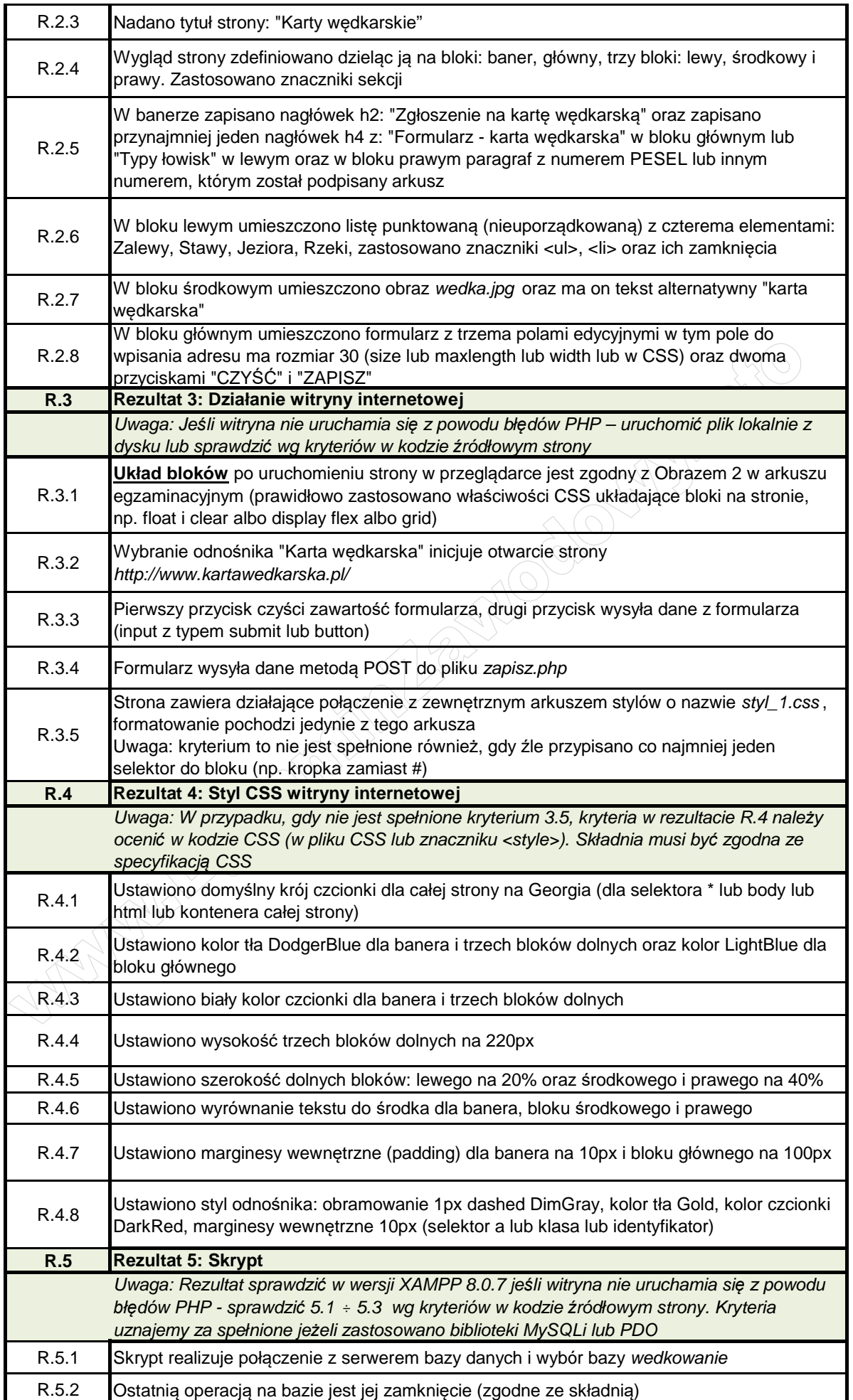

## **Plik pobrany ze strony https://www.Testy.EgzaminZawodowy.info**

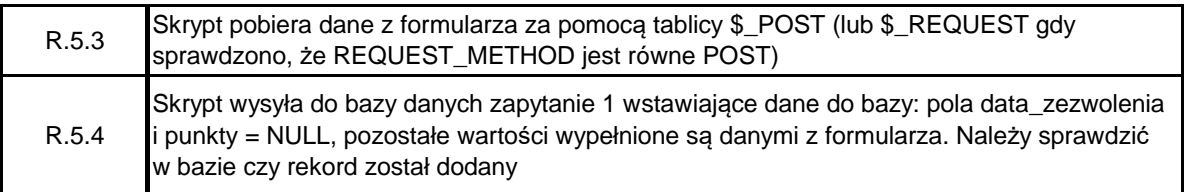